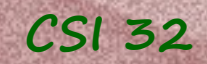

### **Lecture 5**

- More examples of work with strings: Exercise 2.37 DNA mutation (pages 86-87)
- More about lists: List Comprehension (section 4.5)
- Calling Functions (section 2.6)
- Python Modules (section 2.7)
- Expressions (section 2.8)

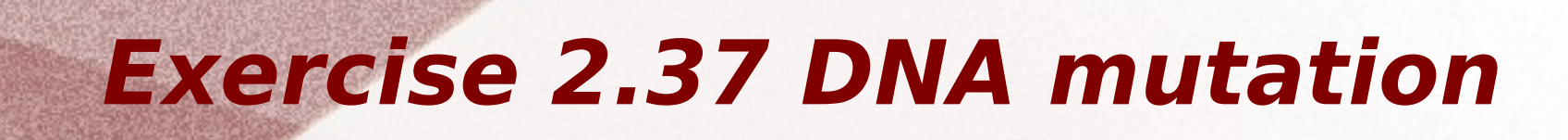

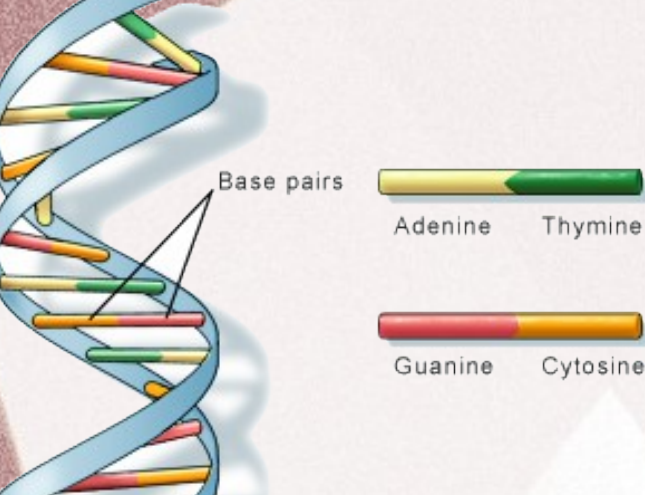

Recall that DNA can be modeled as a string of characters using alphabet: A,C, G, and T

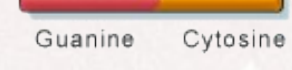

One of the forms of DNA mutation: is when a substring of the DNA is reversed during replication process.

Sugar phosphate backbone

of Medicine

**CSI 32**

Usually, such a reversal occurs between inverted pairs:

for example, it is possible that between TGAA and AAGT a slice of DNA is inverted and reattached

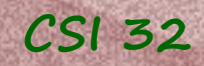

## **Exercise 2.37 DNA mutation**

Design a program that works as follows:

- asks the user for an original DNA string, and a particular pattern that is inverted, then

- locates the leftmost occurrence of that pattern, and the next subsequent occurrence of the inverted pattern,

- the output should be the mutated DNA, i.e. segment between the inverted pair is reversed

Example of a session:

Enter a DNA sequence: CGATTGAACATTAAGTCCAATT Enter the pattern: TGAA Mutated DNA sequence: CGATTGAATTACAAGTCCAATT

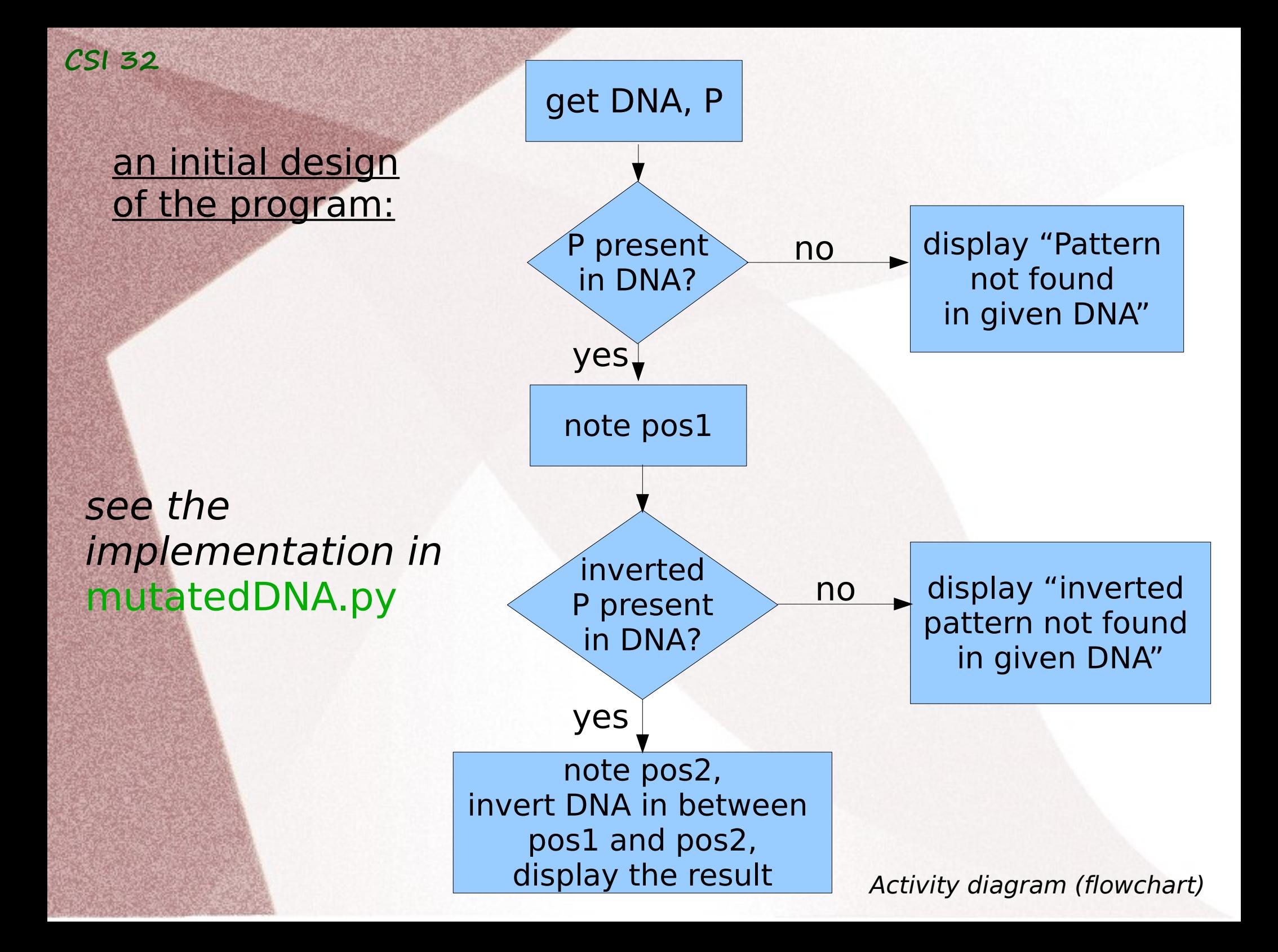

Assume that we have a list of people invited for a party:

```
guests = ['Tom','Mary','Lily','James']
```
Compare the following two pieces of code:

```
guests_lc= []
for person in guests:
    guests_lc.append(person.lower())
```
and

guests\_lc = [person.lower() for person in guests]

**Syntax**: result = [expression **for** identifier **in** sequence]

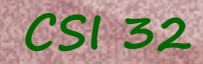

#### **Syntax**: result = [expression **for** identifier **in** sequence]

More **General Syntax**: result = [expression **for** identifier **in** sequence **if** condition]

it is the same as: result  $= []$ for identifier in sequence: f condition: result.append(expression)

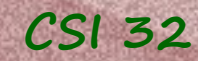

**Example:** exercise 4.38 on page 156

Given a list **orig**, possibly containing duplicate values, show how to use list comprehension to produce a new list **uniq** that has all values from the original but with duplicated omitted.

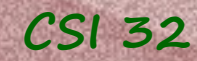

**Example:** exercise 4.38 on page 156

Given a list **orig**, possibly containing duplicate values, show how to use list comprehension to produce a new list **uniq** that has all values from the original but with duplicated omitted.

uniq = [item for item in orig if item not in uniq]

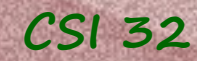

**Example:** exercise 4.38 on page 156

Given a list **orig**, possibly containing duplicate values, show how to use list comprehension to produce a new list **uniq** that has all values from the original but with duplicated omitted.

uniq = [item for item in orig if item not in uniq] - is not working

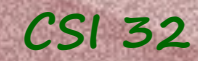

**Example:** exercise 4.38 on page 156

Given a list **orig**, possibly containing duplicate values, show how to use list comprehension to produce a new list **uniq** that has all values from the original but with duplicated omitted.

uniq = [item for item in orig if item not in uniq] - is not working

How about this one? : l=len(orig) Uniq=[ orig[i] for i in range(1) if orig[i] not in orig[i+1:]]

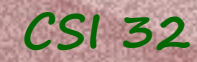

#### See programs exercise 4-38.py, exercise 4-38-mod1.py, and exercise\_4-38-mod2.py

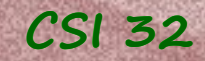

## **CSI 32 2.6 Calling Functions**

Usually when we call (invoke) an object's method we use the following syntax:

object.method(parameters)

Also we saw functions that are called outside the context of a particular object or class, for example:

def main(): hello("Ingrid") Note, that we didn't call person.hello()

def hello(person): print("Hello, ", person+".", "How are you?")

 $main()$ 

- we call such functions pure functions, to distinguish them from member function defined as a part of class.

## **CSI 32 2.6 Calling Functions**

Examples of pure functions:

ord chr len range max min sum round pow abs

-look for descriptions of these functions on page 62 and there are many more built-in functions

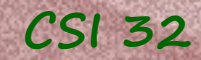

## **2.7 Python Modules CSI 32**

In addition to the bunch of built-in functions (available from the very start of the Interpreter), there are lots of other useful tools, that were written by developers of Python and other Python users.

They are usually placed into libraries, called modules, that can be individually loaded as needed.

Recall math and random libraries.

Whenever we need functions/methods from such modules, we import them.

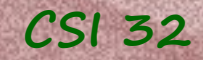

## **2.7 Python Modules CSI 32**

Three ways of importing:

**1. import module as a whole**: import math - all the structures (functions, classes, constants) are imported from this module, but

- in order to use a function from this class one needs to do the following: math.sqrt(2)

**2. handpick the things we need from the module**: from math import sqrt, pi Then, they are directly available and one can call sqrt(2)

### **3. import everything from the module**:

 from math import \* Everything from this module can be used directly, without giving a qualified name, as in case 1. sqrt(2)

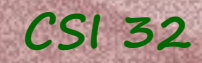

# **CSI 32 2.7 Python Modules**

### See page 63 for the short list of modules

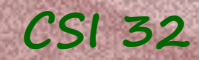

## **CSI 32 2.8 Expressions**

When there are more than two operations in an expression, some determination must be made as to which action is performed first.

We say: an operation performed first is given precedence over the others.

#### **CSI 32**

#### **Precedence of operations in Python**:

*highest precedence*

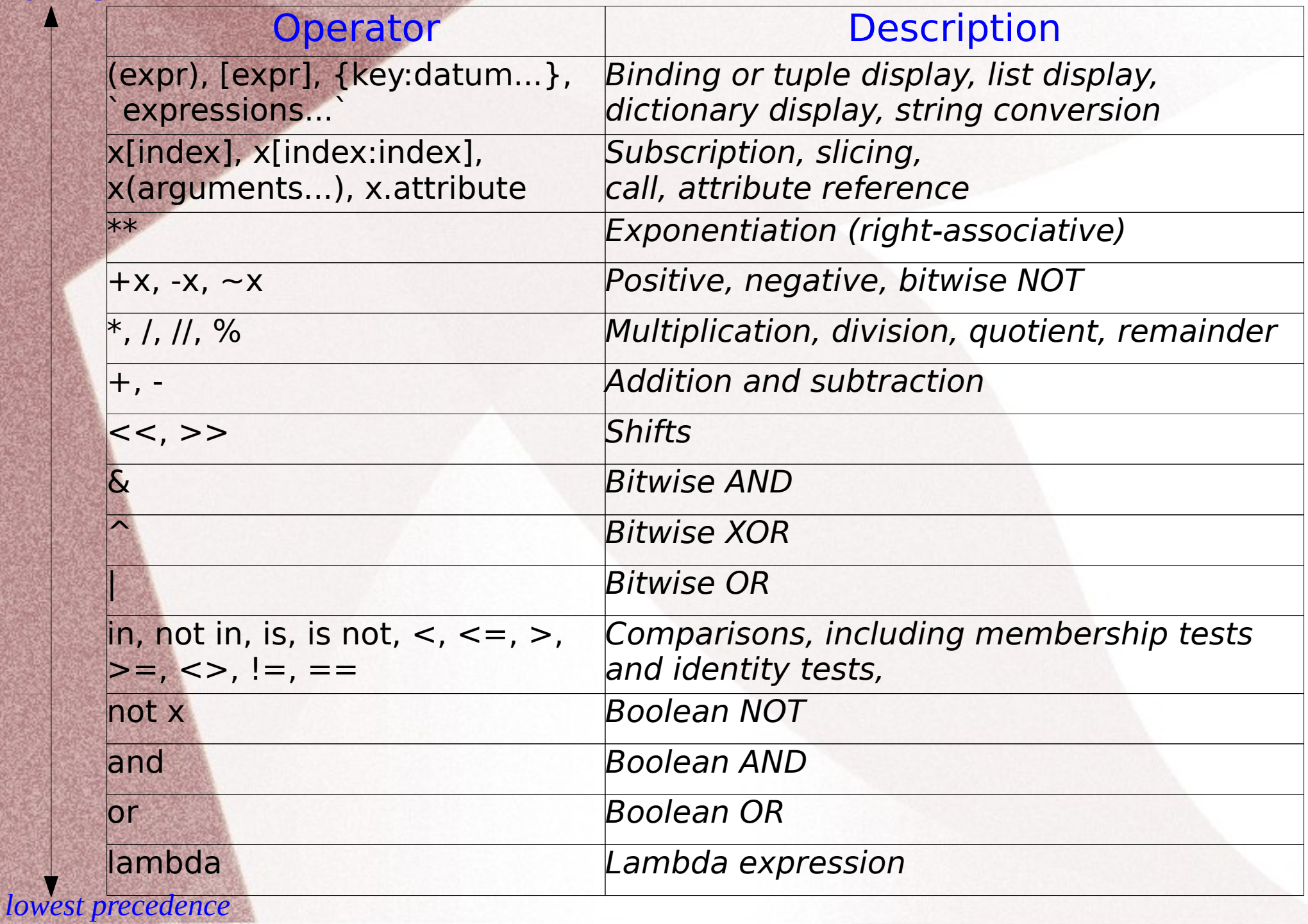

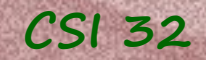

# **CSI 32 2.8 Expressions**

For a given expression we can build an evaluation tree portraying the evaluation order graphically.

#### **Examples**:

 $10-9 \div 3*2$ 

 $4**2**3 = 4** (2**3)$ 

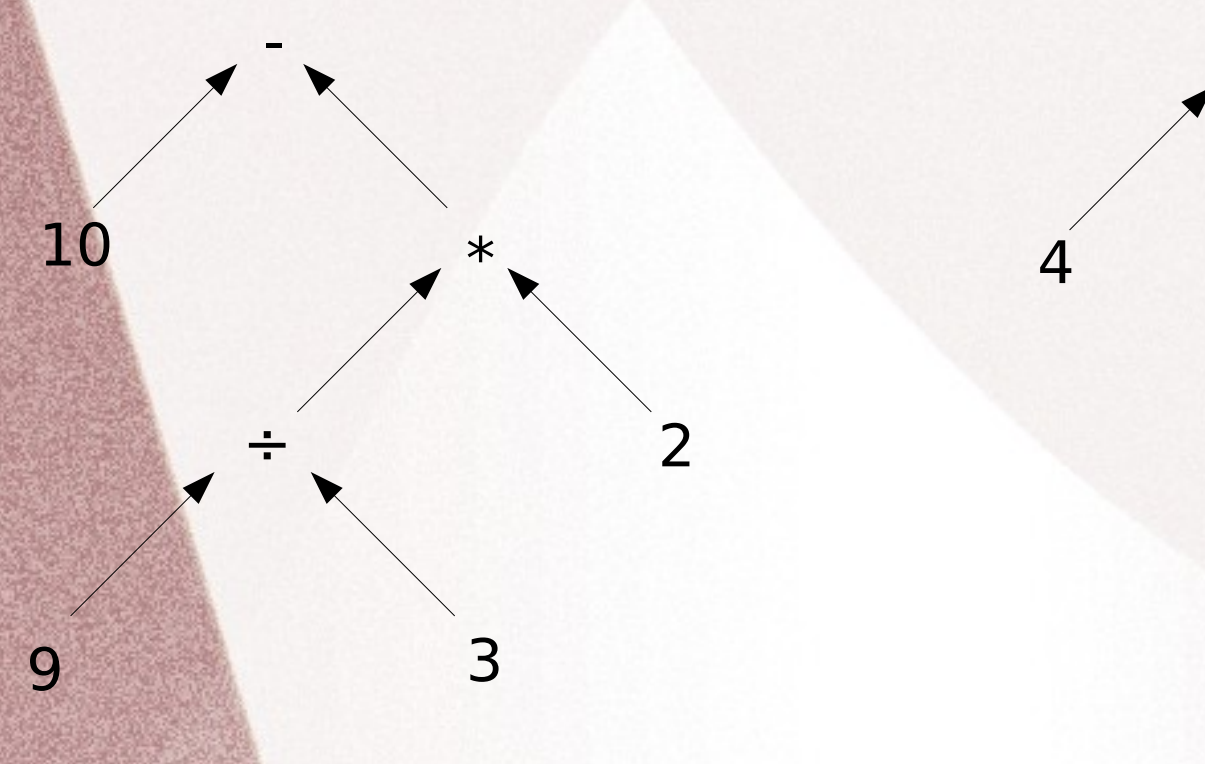

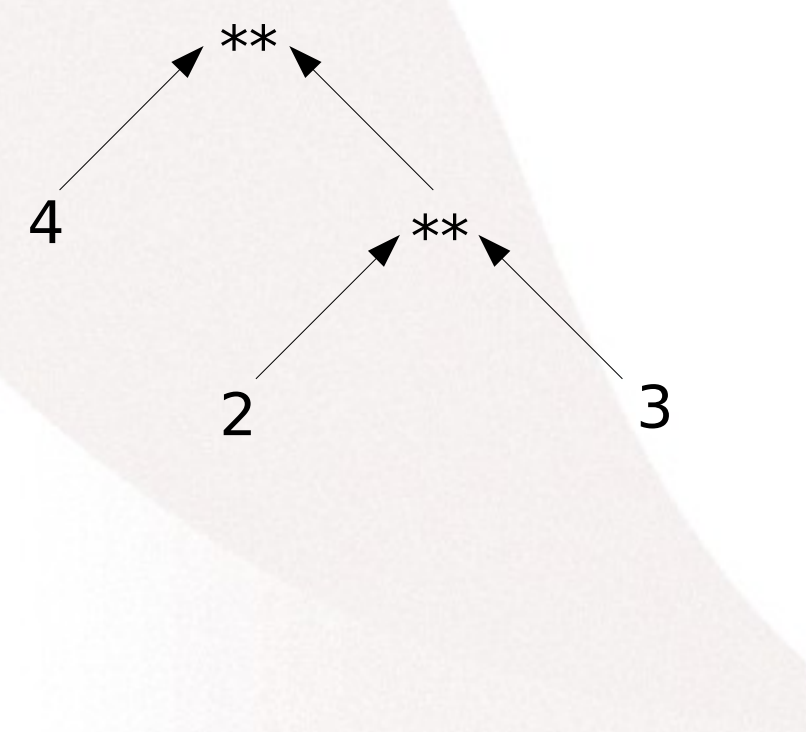

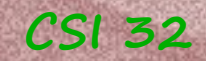

# **CSI 32 2.8 Expressions**

#### **one more example**:

full\_name = first name +  $'$  ' + last\_name

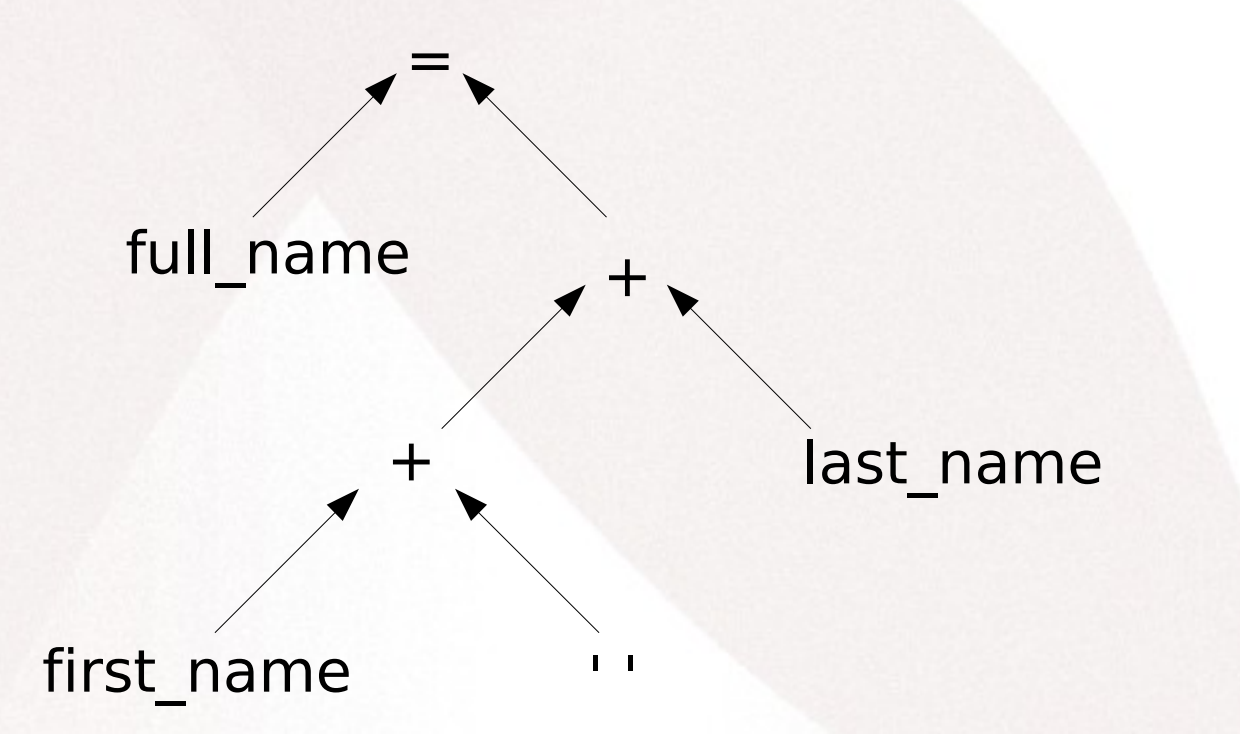

! The **assignment operator** has the **lowest precedence**

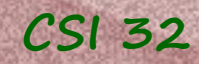

### **CSI 32 Boolean Expressions and the** bool **Class**

Called in the name of George Boole who pioneered the study of many logical properties.

T True 1 Holds F False  $0 \perp$  (bottom) Doesn't hold

Usually used to represent some logical condition that is assumed to be either true or false.

Few of the logical operators: Operator Python Syntax Description  $\overline{x}$  and x negation of x  $A \wedge B$  A and B conjunction of A and B  $A \vee B$  A or B disjunction of A and B

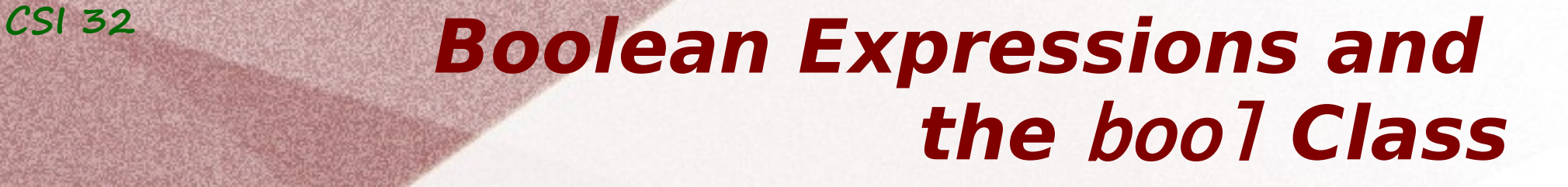

Truth table for the three operators:

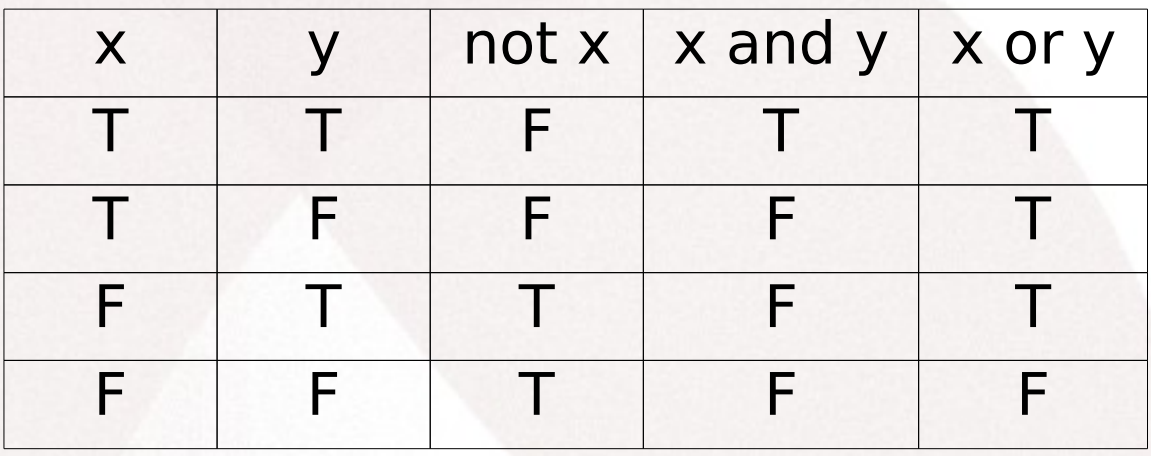

x and y is **True** only when both x, and y are True x or y is **False** only when both x, and y are False

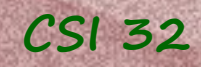

## **Boolean Expressions and the** bool **Class**

**Examples**: written in math in Python:

 $60 \leq$  Temp  $\leq 80$  60  $\lt$  Temp and Temp  $\lt$  80 or Temp  $>= 60$  and Temp  $<= 80$  or  $60 \le$  Temp  $\le$  80

10 and milk is in the list

Length of groceries len(groceries) <= 10 and list is not more than 'milk' in groceries

### In-class work

- Using *list comprehension* create an array(list) of *n* elements of the following form:  $[1, \frac{1}{2}, \frac{1}{5}, \frac{1}{7}, \frac{1}{9}, \frac{1}{11}, \frac{1}{12}, \dots, n^{th} \text{ term}]$   $n \ge 1$ 3, 1 5, 1 7, 1 9, 1 11, 1 13, ... *, n th term*]
- Predict what list will be generated in the following block of code:
	- $a = 10$

 $myList = [pow(-1,i)*i/pow(2,i%10) for i in range(a)]$ 

write the list of numbers in fraction form.

- Draw an evaluation tree for the following expressions: a) b) "High".lower()+" 503".remove('0') 17−  $4^{2}$  $\sqrt[3]{81}$
- Draw the truth table for the following proposition:  $\neg(p \lor \neg q) \land r$

### Homework Assignment

- 1. Exercise 4.35 on page 156
- 2. Exercise 2.27 on page 85
- 3. Draw an evaluation tree for the following statements:

(a) 23 + 10 (  $2^2 * 3 - \sqrt{64}$ ) (b) exercise 2.29 on page 85

4. Do exercise 2.36 on page 86